# **MOOVI** Rozkład jazdy i mapa linii dla: autobus 126

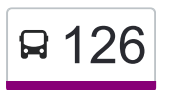

## R 126 Tarchomin — CH Targówek [Skorzystaj Z Aplikacji](https://moovitapp.com/index/api/onelink/3986059930?pid=Web_SEO_Lines-PDF&c=Footer_Button&is_retargeting=true&af_inactivity_window=30&af_click_lookback=7d&af_reengagement_window=7d&GACP=v%3D2%26tid%3DG-27FWN98RX2%26cid%3DGACP_PARAM_CLIENT_ID%26en%3Dinstall%26ep.category%3Doffline%26ep.additional_data%3DGACP_PARAM_USER_AGENT%26ep.page_language%3Dpl%26ep.property%3DSEO%26ep.seo_type%3DLines%26ep.country_name%3DPolska%26ep.metro_name%3DWarsaw&af_sub4=SEO_other&af_sub8=%2Findex%2Fpl%2Fline-pdf-Polska-1062-850587-731711&af_sub9=View&af_sub1=1062&af_sub7=1062&deep_link_sub1=1062&af_sub5=V1-Lines-1716985160&deep_link_value=moovit%3A%2F%2Fline%3Fpartner_id%3Dseo%26lgi%3D731711%26add_fav%3D1&af_dp=moovit%3A%2F%2Fline%3Fpartner_id%3Dseo%26lgi%3D731711%26add_fav%3D1&af_ad=SEO_other_126_Tarchomin%20%E2%80%94%20CH%20Targ%C3%B3wek_Warsaw_View&deep_link_sub2=SEO_other_126_Tarchomin%20%E2%80%94%20CH%20Targ%C3%B3wek_Warsaw_View)

Autobus 126, linia (Tarchomin — CH Targówek), posiada 4 tras. W dni robocze kursuje: (1) Bartnicza: 22:20(2) CH Targówek: 05:30 - 21:35(3) Metro Kondratowicza: 22:05(4) Tarchomin: 05:16 - 21:49 Skorzystaj z aplikacji Moovit, aby znaleźć najbliższy przystanek oraz czas przyjazdu najbliższego środka transportu dla: autobus 126.

#### **Kierunek: Bartnicza**

9 przystanków [WYŚWIETL ROZKŁAD JAZDY LINII](https://moovitapp.com/polska-1062/lines/126/731711/3198839/pl?ref=2&poiType=line&customerId=4908&af_sub8=%2Findex%2Fpl%2Fline-pdf-Polska-1062-850587-731711&utm_source=line_pdf&utm_medium=organic&utm_term=Tarchomin%20%E2%80%94%20CH%20Targ%C3%B3wek)

CH Targówek 05

CH Targówek 03

Malborska 01

Metro Kondratowicza 01

Szpital Bródnowski 03

Chodecka 01

Wyszogrodzka 01

Rembielińska 01

Bartnicza 01

#### **Rozkład jazdy dla: autobus 126** Rozkład jazdy dla Bartnicza

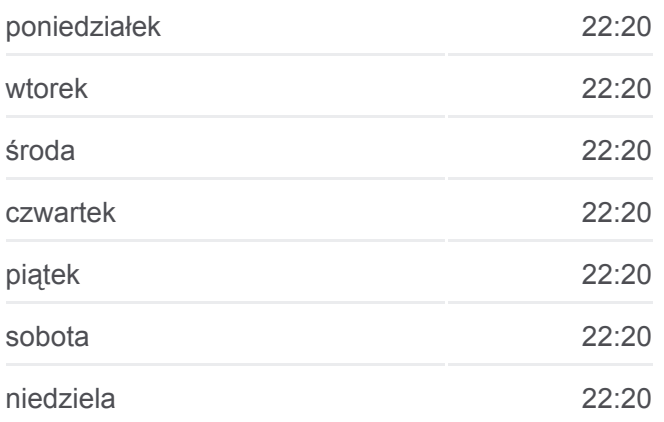

**Informacja o: autobus 126 Kierunek:** Bartnicza **Przystanki:** 9 **Długość trwania przejazdu:** 12 min **Podsumowanie linii:**

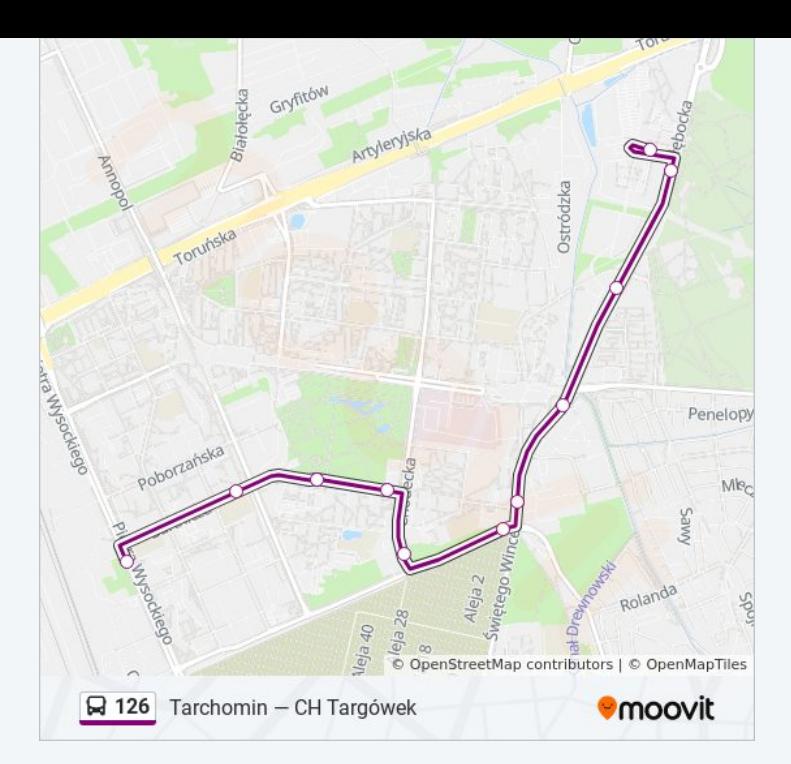

#### **Kierunek: CH Targówek**

38 przystanków [WYŚWIETL ROZKŁAD JAZDY LINII](https://moovitapp.com/polska-1062/lines/126/731711/3817264/pl?ref=2&poiType=line&customerId=4908&af_sub8=%2Findex%2Fpl%2Fline-pdf-Polska-1062-850587-731711&utm_source=line_pdf&utm_medium=organic&utm_term=Tarchomin%20%E2%80%94%20CH%20Targ%C3%B3wek)

Tarchomin 09

Tarchomin 01

Myśliborska 01

Milenijna 01

Białołęka - Ratusz 01

Obrazkowa 01

Ekspresowa 04

Polfa 01

Ekspresowa 01

Płochocińska 04

Wartka 02

Cementownia 02

PKP Żerań 06

PKP Żerań 04

Płytowa 03

Kupiecka 01

Płytowa 01

PKP Żerań 07

#### **Rozkład jazdy dla: autobus 126** Rozkład jazdy dla CH Targówek

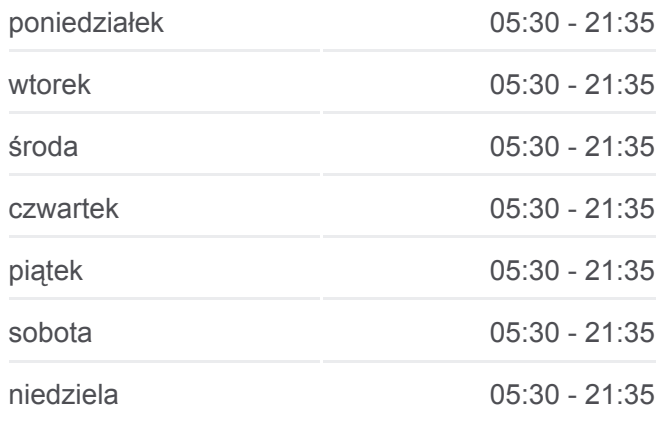

**Informacja o: autobus 126 Kierunek:** CH Targówek **Przystanki:** 38 **Długość trwania przejazdu:** 44 min **Podsumowanie linii:**

Os. Marywilska 04

Marcelin 03

Marcelin 01

Os. Marywilska 01

PKP Żerań 01

Marywilska - Las 01

Daniszewska 01

Fabryka Pomp 01

Chłodnia 01

Pelcowizna 01

Bazyliańska 01

Bartnicza 04

Rembielińska 02

Wyszogrodzka 02

Chodecka 02

Szpital Bródnowski 02

Metro Kondratowicza 02

Metro Kondratowicza 06

Malborska 02

CH Targówek 05

#### **Kierunek: Metro Kondratowicza**

29 przystanków [WYŚWIETL ROZKŁAD JAZDY LINII](https://moovitapp.com/polska-1062/lines/126/731711/6595319/pl?ref=2&poiType=line&customerId=4908&af_sub8=%2Findex%2Fpl%2Fline-pdf-Polska-1062-850587-731711&utm_source=line_pdf&utm_medium=organic&utm_term=Tarchomin%20%E2%80%94%20CH%20Targ%C3%B3wek)

Tarchomin 09

Tarchomin 01

Myśliborska 01

Milenijna 01

Białołęka - Ratusz 01

Obrazkowa 01

Ekspresowa 01

Płochocińska 04

Wartka 02

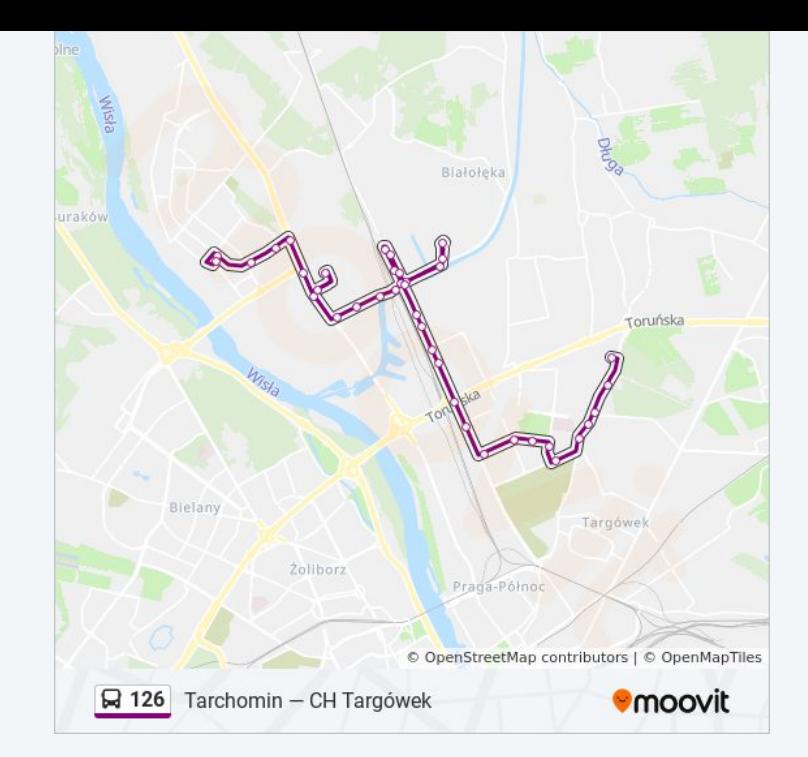

### **Rozkład jazdy dla: autobus 126**

Rozkład jazdy dla Metro Kondratowicza

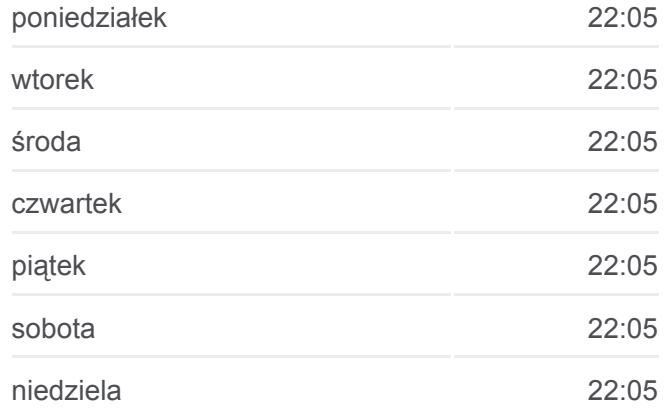

**Informacja o: autobus 126 Kierunek:** Metro Kondratowicza **Przystanki:** 29

Cementownia 02

PKP Żerań 06

Os. Marywilska 04

Marcelin 03

Marcelin 01

Os. Marywilska 01

PKP Żerań 01

Marywilska - Las 01

Daniszewska 01

Fabryka Pomp 01

Chłodnia 01

Pelcowizna 01

Bazyliańska 01

Bartnicza 04

Rembielińska 02

Wyszogrodzka 02

Chodecka 02

- Szpital Bródnowski 02
- Metro Kondratowicza 02

Metro Kondratowicza 05

#### **Kierunek: Tarchomin**

35 przystanków [WYŚWIETL ROZKŁAD JAZDY LINII](https://moovitapp.com/polska-1062/lines/126/731711/6511743/pl?ref=2&poiType=line&customerId=4908&af_sub8=%2Findex%2Fpl%2Fline-pdf-Polska-1062-850587-731711&utm_source=line_pdf&utm_medium=organic&utm_term=Tarchomin%20%E2%80%94%20CH%20Targ%C3%B3wek)

CH Targówek 05

CH Targówek 03

Malborska 01

Metro Kondratowicza 01

Szpital Bródnowski 03

Chodecka 01

Wyszogrodzka 01

Rembielińska 01

Bartnicza 02

**Długość trwania przejazdu:** 33 min **Podsumowanie linii:**

**[Mapa linii autobus 126](https://moovitapp.com/polska-1062/lines/126/731711/6595319/pl?ref=2&poiType=line&customerId=4908&af_sub8=%2Findex%2Fpl%2Fline-pdf-Polska-1062-850587-731711&utm_source=line_pdf&utm_medium=organic&utm_term=Tarchomin%20%E2%80%94%20CH%20Targ%C3%B3wek)** 

#### **Rozkład jazdy dla: autobus 126** Rozkład jazdy dla Tarchomin

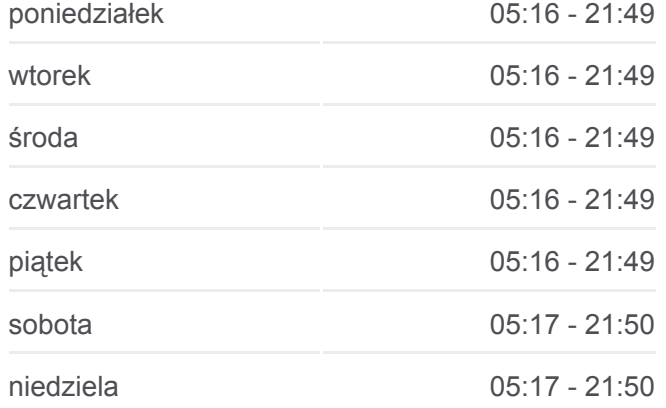

**Informacja o: autobus 126 Kierunek:** Tarchomin **Przystanki:** 35

Bazyliańska 03

Pelcowizna 02

Chłodnia 02

Fabryka Pomp 02

Daniszewska 02

Marywilska - Las 02

Płytowa 03

Kupiecka 01

Płytowa 01

PKP Żerań 07

Os. Marywilska 04

Os. Marywilska 02

Marcelin 05

Marcelin 04

PKP Żerań 05

Cementownia 01

Wartka 01

Płochocińska 02

Ekspresowa 04

Polfa 02

Ekspresowa 02

Obrazkowa 02

Białołęka - Ratusz 03

Milenijna 02

Myśliborska 02

Tarchomin 09

Rozkłady jazdy i mapy tras dla autobus 126 są dostępne w wersji offline w formacie PDF na stronie moovitapp.com. Skorzystaj z [Moovit App](https://moovitapp.com/polska-1062/lines/126/731711/3198839/pl?ref=2&poiType=line&customerId=4908&af_sub8=%2Findex%2Fpl%2Fline-pdf-Polska-1062-850587-731711&utm_source=line_pdf&utm_medium=organic&utm_term=Tarchomin%20%E2%80%94%20CH%20Targ%C3%B3wek), aby sprawdzić czasy przyjazdu autobusów na żywo, rozkłady jazdy pociągu czy metra oraz wskazówki krok po kroku jak dojechać w Warsaw komunikacją zbiorową.

[O Moovit](https://moovit.com/about-us/?utm_source=line_pdf&utm_medium=organic&utm_term=Tarchomin%20%E2%80%94%20CH%20Targ%C3%B3wek) · [Rozwiązania MaaS](https://moovit.com/maas-solutions/?utm_source=line_pdf&utm_medium=organic&utm_term=Tarchomin%20%E2%80%94%20CH%20Targ%C3%B3wek) · [Obsługiwane państwa](https://moovitapp.com/index/pl/transport_publiczny-countries?utm_source=line_pdf&utm_medium=organic&utm_term=Tarchomin%20%E2%80%94%20CH%20Targ%C3%B3wek) · [Społeczność Moovit](https://editor.moovitapp.com/web/community?campaign=line_pdf&utm_source=line_pdf&utm_medium=organic&utm_term=Tarchomin%20%E2%80%94%20CH%20Targ%C3%B3wek&lang=en)

**Długość trwania przejazdu:** 47 min **Podsumowanie linii:**

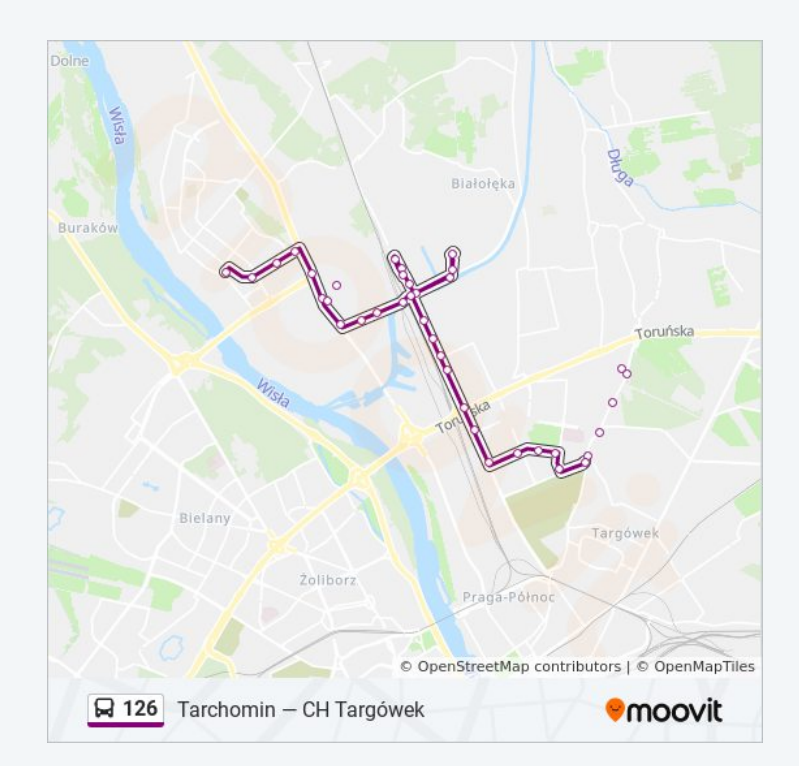

**Sprawdź przyjazdy pojazdów w czasie rzeczywistym**